RESPECT · OPPORTUNITY · ACHIEVEMENT

11th June 2020

Dear Parents and Students,

Following Mr Curry's letter to parents on Tuesday, 9<sup>th</sup> June, we are writing to update you on our latest developments to support remote learning. Last week all teaching staff received training in the use of Microsoft® Teams. Microsoft® Teams can be accessed for free through students' email accounts as part of the Microsoft® Office 365 suite. We recommend downloading the app onto phones, laptops or tablets which will enable students to receive notifications when their teachers have set work or communicated with them. Students should ensure that they can access Microsoft® Teams and email tutors if there are any issues.

In most cases teachers will use Microsoft® Teams to share resources, set assignments, provide feedback, and to communicate with their classes via posts and/or chat. Some teachers are piloting 'live' lessons with students, and we will be taking feedback from students, parents and teaching staff to evaluate the use of Microsoft® Teams and to plan for its future use. Colleagues have reported positively on the student engagement with Teams so far. However, in a few cases they have reported parents trying to log on and being present during the session. Only students using their school log ins can access Teams and non-student request will be declined for obvious safeguarding reasons. Please can we refer you again to Mr Curry's letter and his request to parents they do not sit-in on such sessions.

A guide for parents and students is at the end of this letter for you to refer to. Once logged on students should access the Student Team where there are resources including a video guide to using Microsoft® Teams. Teachers will continue to summarise the work on Insight and email. Students and parents should check these daily from Monday to Friday. Please can you ensure your child is doing so.

You will receive a separate email from Mrs Nesbitt, our Business Manager, setting out the Expectations and Guidelines for Students, Parents and Carers for the use of Audio & Video Conferencing on Microsoft® Teams. Please complete the survey at the end of that email as soon as possible so we can continue to support your child using Microsoft® Teams. We always expect the highest possible standards in terms of behaviour and remind students that this is a learning not a social media platform (tutors are using it really well for student engagement e.g. fun quizzes).

The extended projects for each subject are summarised for your child's year at the end of this letter. The subject priorities for each day were e-mailed out last week by Mr Ridley Thomas, our Deputy Headteacher.

The transition over to Microsoft<sup>®</sup> Teams will be a gradual one and we appreciate your support during these challenging times. We hope you and your families are well and safe.

Yours sincerely,

Ms U Mort

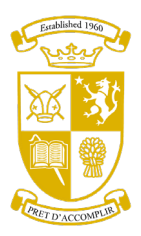

Deputy Headteacher **Assistant Headteacher** Assistant Headteacher SLT link Year 9 SLT link Years 7 and 8

Headteacher Mr. D.A. Curry B.Sc., (Hons), M.Sc., NPQH Chester Road, MALPAS, Cheshire, SY14 8JD Tel: 01948 860571; Fax: 01948 860962 E-Mail - [mainschooloffice@bishopheber.cheshire.sch.uk](mailto:mainschooloffice@bishopheber.cheshire.sch.uk) Website: [www.bishopheber.cheshire.sch.uk](http://www.bishopheber.cheshire.sch.uk/)

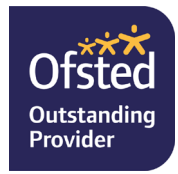

RESPECT · OPPORTUNITY · ACHIEVEMENT

#### Parent and student guide to using 'Teams'

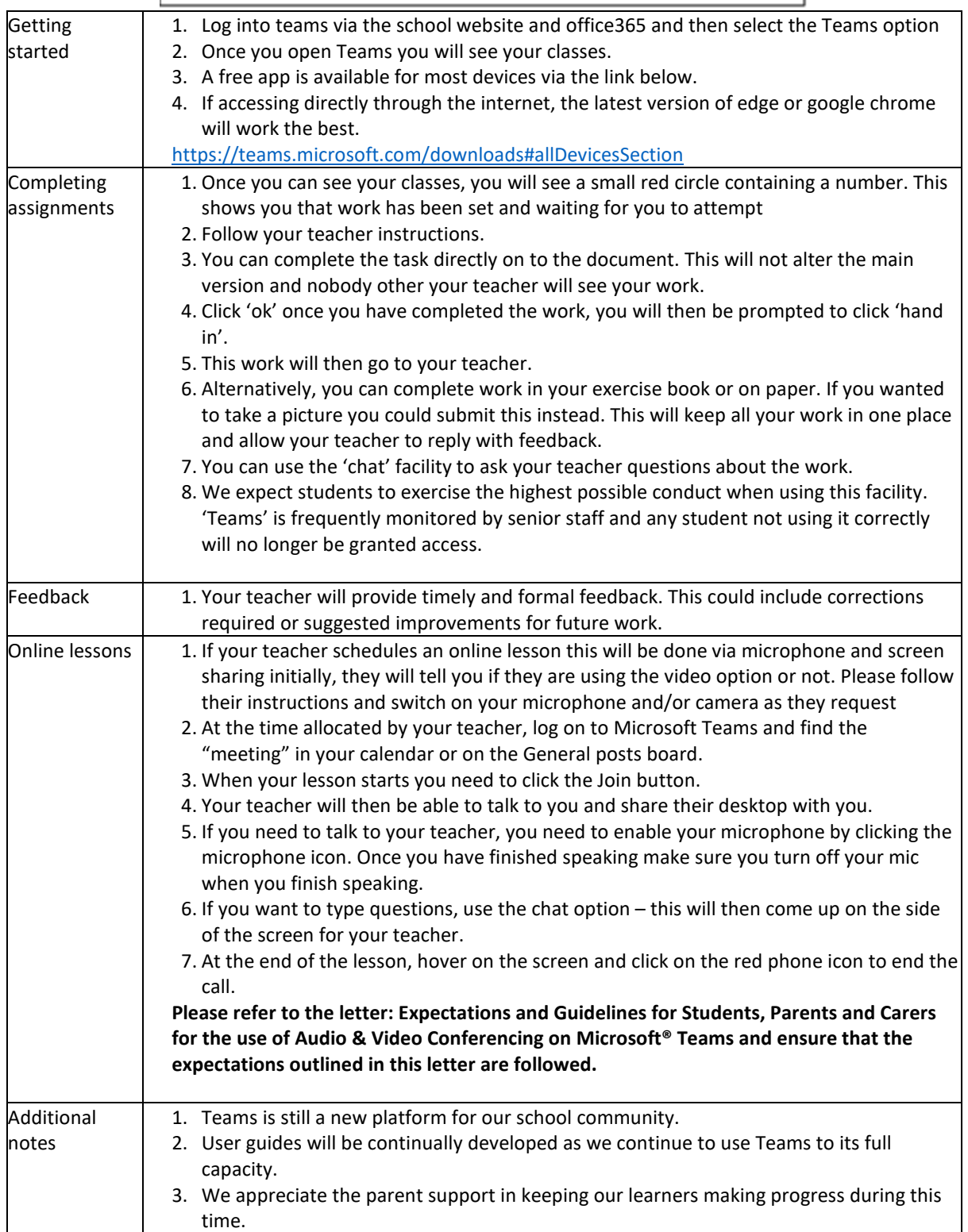

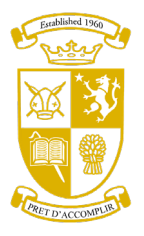

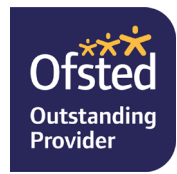

RESPECT · OPPORTUNITY · ACHIEVEMENT

#### *Year 8*

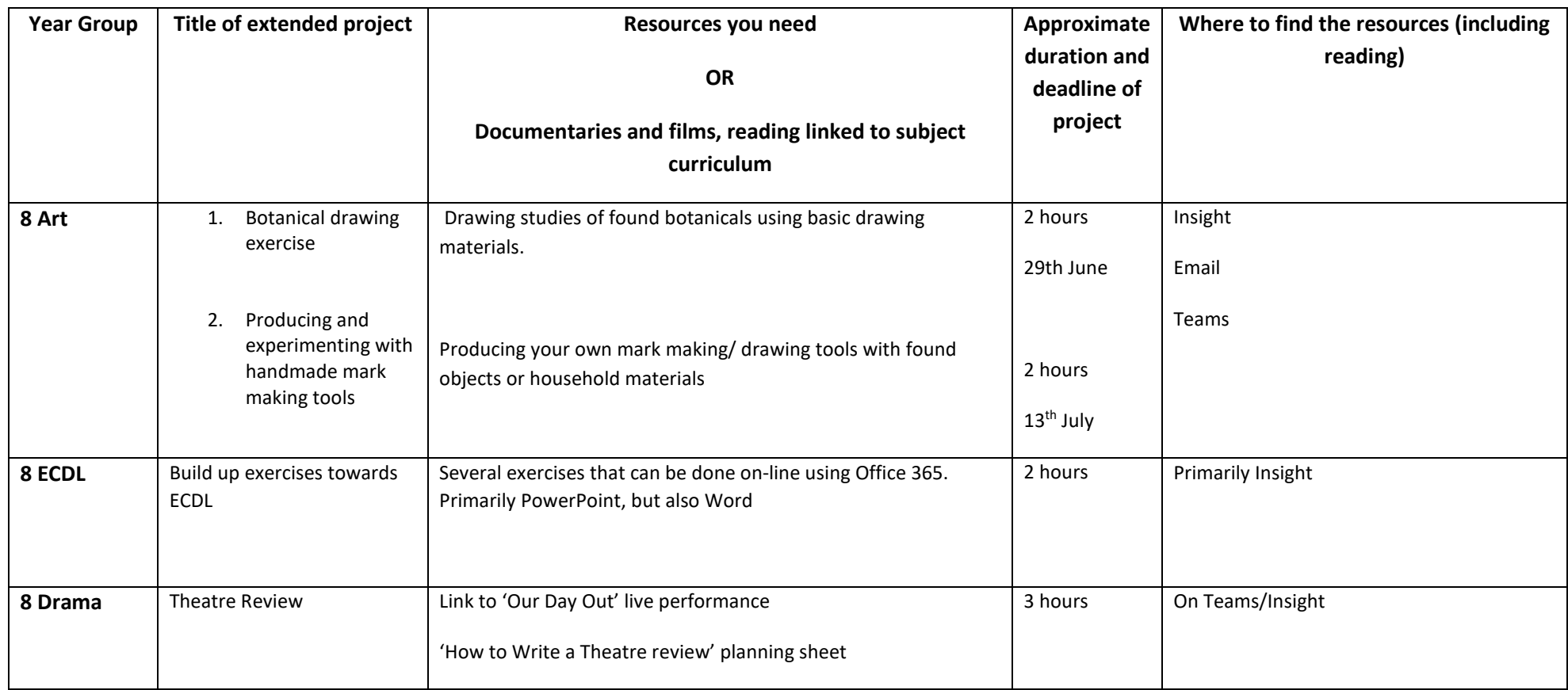

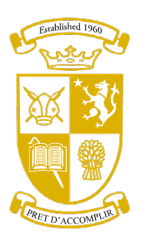

Headteacher Mr. D.A. Curry B.Sc., (Hons Chester Road, MALPAS, Cheshire,  $\overline{C}$  Chester Road,  $\overline{C}$ Tel: 01948 860571; Fax: 01948 8<br>1 - mainschooloffice@bishopheber. Outstanding<br>Website: www.bishopheber.cheshi E-Mail - mainschooloffice@bishopheber. Website: www.bishopheber.cheshire

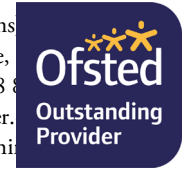

RESPECT · OPPORTUNITY · ACHIEVEMENT

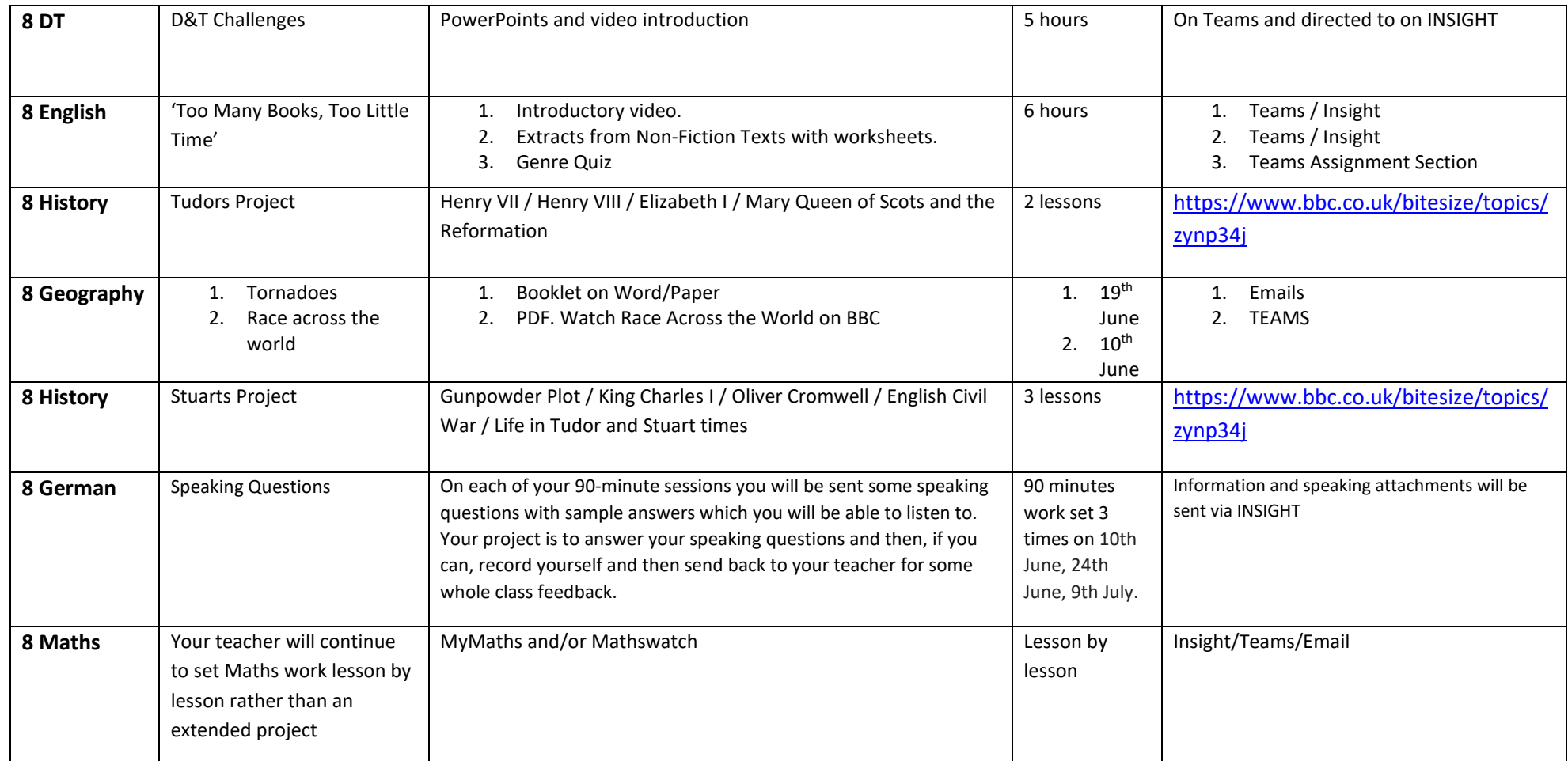

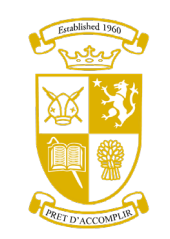

Headteacher Mr. D.A. Curry B.Sc., (Hons Chester Road, MALPAS, Cheshire,  $\overline{C}$  Chester Road,  $\overline{C}$ Tel: 01948 860571; Fax: 01948 8<br>1 - mainschooloffice@bishopheber. Outstanding<br>Website: www.bishopheber.cheshi E-Mail - mainschooloffice@bishopheber. Website: www.bishopheber.cheshire

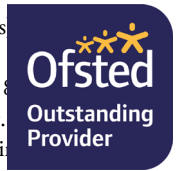

RESPECT · OPPORTUNITY · ACHIEVEMENT

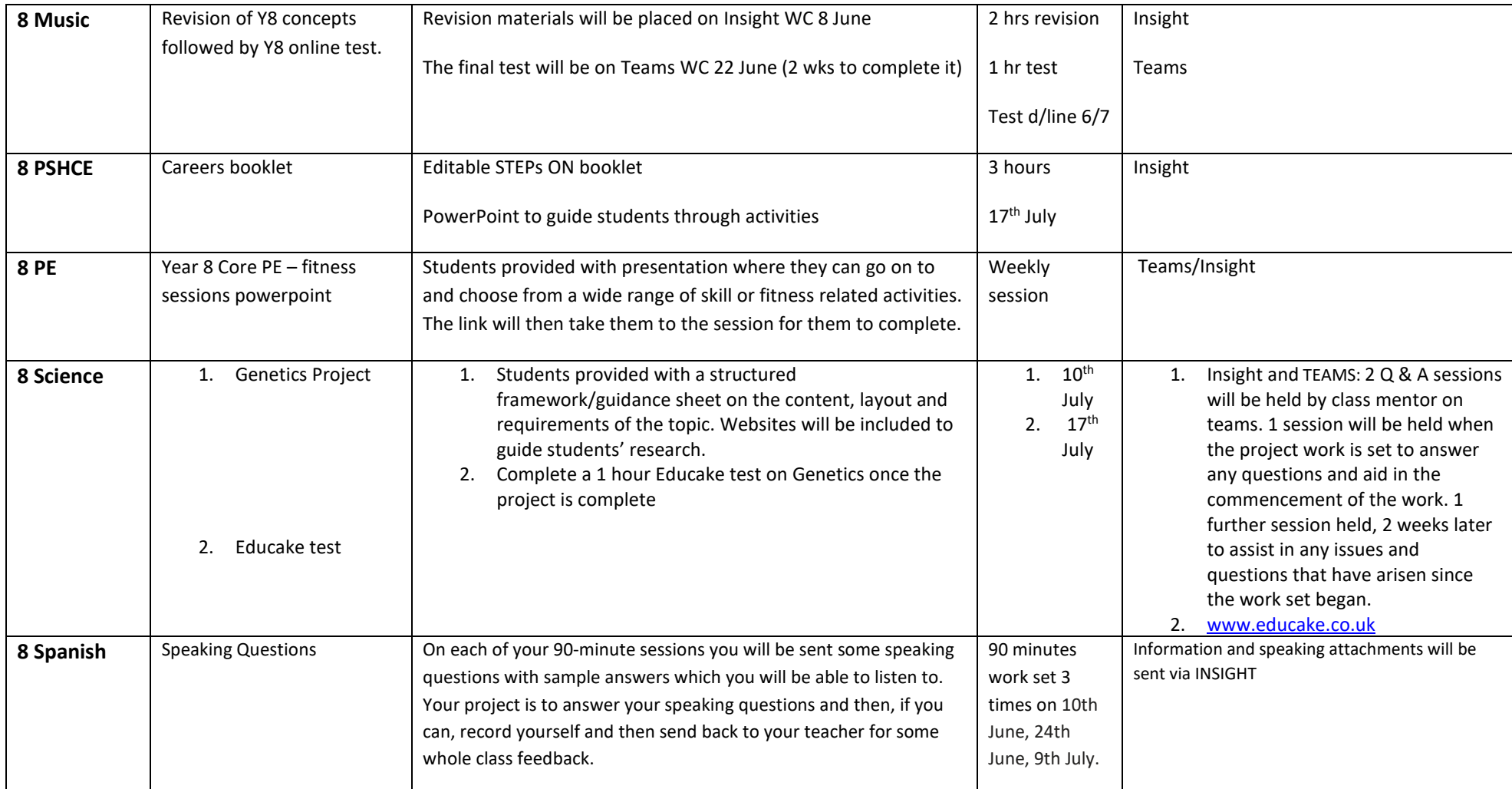

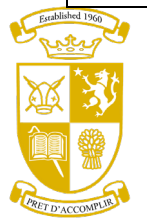

Headteacher Mr. D.A. Curry B.Sc., (Hons)<br>Chester Road, MALPAS, Cheshire, Tel: 01948 860571: Fax: 01948 8 Chester Road, MALPAS, Cheshire, Tel: 01948 860571; Fax: 01948 8<br>1 - mainschooloffice@bishopheber. Outstanding<br>Website: www.bishopheber.cheshi E-Mail - mainschooloffice@bishopheber. Website: www.bishopheber.cheshire

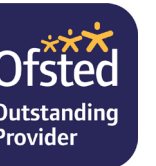

RESPECT · OPPORTUNITY · ACHIEVEMENT

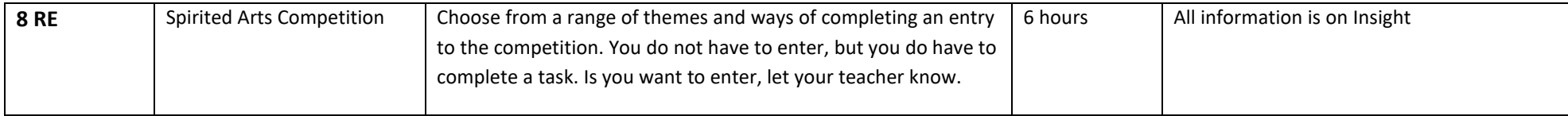

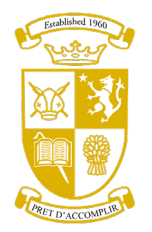

Headteacher Mr. D.A. Curry B.Sc., (Hons Chester Road, MALPAS, Cheshire,  $\overline{C}$  Chester Road,  $\overline{C}$ Tel: 01948 860571; Fax: 01948 8<br>1 - mainschooloffice@bishopheber. Outstanding<br>Website: www.bishopheber.cheshi E-Mail - mainschooloffice@bishopheber. Website: www.bishopheber.cheshire

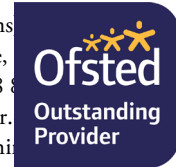